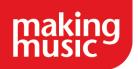

## Census comparison survey - Excel guidance

You will be sent the survey data as an Excel file, with each question in its own tab:

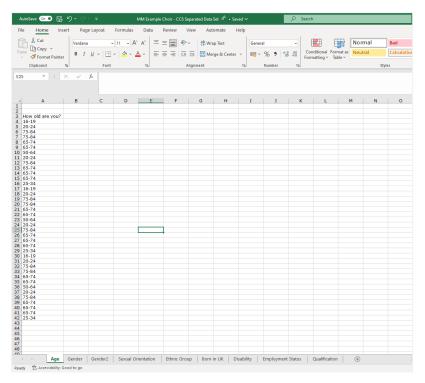

One way of counting the data is to add it to a Pivot Table. To do this, highlight the data, click 'Insert', then 'Recommended Pivot Table'.

|                |         |              |               |              |        | Choir - CCS Separ        |                     |                |          | P Sea                       | arch          |            |
|----------------|---------|--------------|---------------|--------------|--------|--------------------------|---------------------|----------------|----------|-----------------------------|---------------|------------|
| ie Home        | Insert  | Page         | e Layout      | Formulas     | Data   | Review View              |                     |                |          |                             |               |            |
| tTable Recon   | tTables | ∐  <br>ble P | ictures Shape |              | lels ~ | nartArt<br>reenshot ~ Re | commended<br>Charts | ) - □ - 八<br>× | Maps Pin | votChart<br>votChart<br>Tou | ) Line C      | Loss       |
| 100            |         | / `          |               | mastrativ    | 2113   |                          |                     | citures        |          | 131 100                     | 13 I SP       | irkiirite3 |
| $\sim$         |         |              |               | old are you? |        | _                        | -                   |                |          |                             |               |            |
| A              |         | в            | C             | D            | E      | F                        | G                   | н              | I J      | K                           | L             | M          |
| How old are    | e you?  |              |               |              |        |                          |                     |                |          |                             |               |            |
| 16-19          |         |              |               |              |        |                          |                     |                |          |                             |               |            |
| 20-24          |         |              |               |              |        |                          |                     |                |          |                             |               |            |
| 75-84<br>75-84 |         |              |               |              |        |                          |                     |                |          |                             |               |            |
| 75-84<br>65-74 |         |              |               |              |        |                          |                     |                |          |                             |               |            |
| 65-74          |         |              |               |              |        |                          |                     |                |          |                             |               |            |
| 50-64          |         |              |               |              |        |                          |                     |                |          |                             |               |            |
| 20-24          |         |              |               |              |        |                          |                     |                |          |                             |               |            |
| 75-84          |         |              |               |              |        |                          |                     |                |          |                             |               |            |
| 65-74          |         |              |               |              |        |                          |                     |                |          |                             |               |            |
| 65-74          |         |              |               |              |        |                          |                     |                |          |                             |               |            |
| 65-74          |         |              |               |              |        |                          |                     |                |          |                             |               |            |
| 25-34<br>16-19 |         |              |               |              |        |                          |                     |                |          |                             |               |            |
| 20-24          |         |              |               |              |        |                          |                     |                |          |                             |               |            |
| 75-84          |         |              |               |              |        |                          |                     |                |          |                             |               |            |
| 75-84          |         |              |               |              |        |                          |                     |                |          |                             |               |            |
| 65-74          |         |              |               |              |        |                          |                     |                |          |                             |               |            |
| 65-74          |         |              |               |              |        |                          |                     |                |          |                             |               |            |
| 50-64          |         |              |               |              |        |                          |                     |                |          |                             |               |            |
| 20-24          |         |              |               |              |        |                          |                     |                |          |                             |               |            |
| 75-84          |         |              |               |              |        |                          |                     |                |          |                             |               |            |
| 65-74          |         |              |               |              |        |                          |                     |                |          |                             |               |            |
| 65-74<br>65-74 |         |              |               |              |        |                          |                     |                |          |                             |               |            |
| 25-34          |         |              |               |              |        |                          |                     |                |          |                             |               |            |
| 16-19          |         |              |               |              |        |                          |                     |                |          |                             |               |            |
| 20-24          |         |              |               |              |        |                          |                     |                |          |                             |               |            |
| 75-84          |         |              |               |              |        |                          |                     |                |          |                             |               |            |
| 75-84          |         |              |               |              |        |                          |                     |                |          |                             |               |            |
| 65-74          |         |              |               |              |        |                          |                     |                |          |                             |               |            |
| 65-74          |         |              |               |              |        |                          |                     |                |          |                             |               |            |
| 50-64<br>20-24 |         |              |               |              |        |                          |                     |                |          |                             |               |            |
| 75-84          |         |              |               |              |        |                          |                     |                |          |                             |               |            |
| 65-74          |         |              |               |              |        |                          |                     |                |          |                             |               |            |
| 65-74          |         |              |               |              |        |                          |                     |                |          |                             |               |            |
| 65-74          |         |              |               |              |        |                          |                     |                |          |                             |               |            |
| 25-34          |         |              |               |              |        |                          |                     |                |          |                             |               |            |
|                |         |              |               |              |        |                          |                     |                |          |                             |               |            |
|                |         |              |               |              |        |                          |                     |                |          |                             |               |            |
| -              |         |              |               |              |        |                          |                     |                |          |                             |               |            |
|                |         |              |               |              |        |                          |                     |                |          |                             |               |            |
|                |         |              |               |              |        |                          |                     |                |          |                             |               |            |
| L              | _       |              |               |              |        |                          |                     |                |          |                             |               |            |
|                | Age Gi  | ender        | Gender2       | Sexual Ori   |        | Ethnic Group             | Born in Uk          | Disabilit      |          | ment Status                 | Qualification |            |

| How old are you?         Count of How old are you?           16-19         1           20-24         1           75-84         1           65-74         1           50-64         1           65-74         1           75-84         1           65-74         1           75-84         1           65-74         1           75-84         1           65-74         1           75-84         1           65-74         1           75-84         1           65-74         1           75-84         1           65-74         1           75-84         1           75-84         1           75-84         1           75-84         1           75-84         1           75-84         1           75-74         1           75-84         1           75-84         1           75-74         1           75-84         1           75-74         1           75-74         1           75-74         1 </th <th>D E F Recommended PivotTables</th> <th>? ×</th> <th>N</th>                                                                                                    | D E F Recommended PivotTables                       | ? ×                                     | N |
|----------------------------------------------------------------------------------------------------|-----------------------------------------------------|-----------------------------------------|---|
| How old are you?       Image: Label: To Control files: All are you?         20-24       Image: Label: To Control files: All are you?         20-24       Image: Label: To Control files: All are you?         20-34       Image: Label: To Control files: All are you?         20-34       Image: Label: To Control files: All are you?         20-34       Image: Label: To Control files: All are you?         20-34       Image: Label: To Control files: All are you?         20-34       Image: Label: To Control files: All are you?         20-34       Image: Label: To Control files: All are you?         20-34       Image: Label: To Control files: All are you?         20-34       Image: Label: To Control files: All are you?         20-34       Image: Label: To Control files: All are you?         20-34       Image: Label: To Control files: All are you?         20-34       Image: Label: To Control files: All are you?         30-64       Image: Label: To Control files: All are you?         30-64       Image: Label: To Control files: All are you?         30-64       Image: Label: To Control files: All are you?         30-64       Image: Label: To Control files: All are you?         30-64       Image: Label: To Control files: All are you?         30-64       Image: Label: To Control files: All are you?         30-6                                                                                                    | Count of How old are you? Count of How old are you? |                                         |   |
| 20-24       16-19       16-19       16-19         75-84       16-19       20-24       16-19         50-64       16-19       20-24       16-19         20-24       16-19       20-24       16-19         20-24       16-19       20-24       16-19         20-24       16-19       16-19       16-19         20-24       16-19       16-19       16-19         20-24       16-19       16-19       16-19         20-24       16-19       16-19       16-19         20-24       16-19       16-19       16-19         20-24       16-19       16-19       16-19         20-24       16-19       16-19       16-19         20-24       16-19       16-19       16-19         20-24       16-19       16-19       16-19         20-24       16-19       16-19       16-19         20-24       16-19       16-19       16-19         20-24       16-19       16-19       16-19         20-24       16-19       16-19       16-19         20-24       16-19       16-19       16-19         20-24       16-19       16-19                                                                                                    |                                                     | u old oro you?                          |   |
| 75-84       20-24       20-24         65-74       20-24       25-34         50-64       20-24       25-34         20-24       25-34       20-64         65-74       25-34       20-64         65-74       25-34       20-64         65-74       25-34       20-64         65-74       25-34       20-64         65-74       25-34       20-64         65-74       25-34       20-64         65-74       25-34       20-64         65-74       25-34       20-64         65-74       25-34       20-64         65-74       25-34       20-64         65-74       25-34       20-64         65-74       25-34       20-64         65-74       25-34       20-64         65-74       25-34       20-64         65-74       25-34       20-64         65-74       25-34       20-64         65-74       25-34       20-64         65-74       25-34       20-64         65-74       25-34       20-64         65-74       20-64       20-64         65-74       20-64       20-64                                                                                                    | Row Labels Count of How old are you?                | old are you?                            |   |
| 73-84       25-34         65-74       20-24         20-24       20-34         75-84       20-34         65-74       33         65-74       33         65-74       33         65-74       33         65-74       33         65-74       33         65-74       33         75-84       33         75-84       33         65-74       34         75-84       34         65-74       34         75-84       34         75-84       34         75-84       34         75-84       34         75-84       34         75-84       34         75-84       34         75-84       34         75-84       34         75-74       34         75-84       34         75-84       34         75-84       34         75-74       34         75-74       34         75-74       34         75-74       34         75-74       34         75-74       34                                                                                                    | 20-24 6 16-19                                       | 2                                       | - |
| 65-74       25-34       1         50-64       50-64       65-74       11         75-84       65-74       1       1         65-74       1       1       1       1         65-74       1       1       1       1       1         65-74       1       1       1       1       1       1       1       1       1       1       1       1       1       1       1       1       1       1       1       1       1       1       1       1       1       1       1       1       1       1       1       1       1       1       1       1       1       1       1       1       1       1       1       1       1       1       1       1       1       1       1       1       1       1       1       1       1       1       1       1       1       1       1       1       1       1       1       1       1       1       1       1       1       1       1       1       1       1       1       1       1       1       1       1       1       1       1       1                                                                                                    | 23-54 3 20-24                                       | 6                                       |   |
| 03-74       0       0       0       0       0       0       0       0       0       0       0       0       0       0       0       0       0       0       0       0       0       0       0       0       0       0       0       0       0       0       0       0       0       0       0       0       0       0       0       0       0       0       0       0       0       0       0       0       0       0       0       0       0       0       0       0       0       0       0       0       0       0       0       0       0       0       0       0       0       0       0       0       0       0       0       0       0       0       0       0       0       0       0       0       0       0       0       0       0       0       0       0       0       0       0       0       0       0       0       0       0       0       0       0       0       0       0       0       0       0       0       0       0       0       0       0       0       0 <td>65-74 15<br/>75-84 9 25-34</td> <td>1</td> <td>-</td>                                                                                                    | 65-74 15<br>75-84 9 25-34                           | 1                                       | - |
| 30.64       65.74       1!         20.24       65.74       1!         20.24       65.74       1         65.74       65.74       1         65.74       1       1         65.74       1       1         65.74       1       1         65.74       1       1         65.74       1       1         65.74       1       1         65.74       1       1         75.84       1       1         65.74       1       1         75.84       1       1         65.74       1       1         75.84       1       1         65.74       1       1         75.84       1       1         65.74       1       1         75.84       1       1         65.74       1       1         75.84       1       1         65.74       1       1         75.84       1       1         65.74       1       1         65.74       1       1         65.74       1       1 <td< td=""><td></td><td>, i i i i i i i i i i i i i i i i i i i</td><td></td></td<>                                                                                                    |                                                     | , i i i i i i i i i i i i i i i i i i i |   |
| 20-24       75-84       1         65-74       65-74       1         65-74       1       35         65-74       1       35         75-84       1       35         75-84       1       35         75-84       1       35         75-84       1       1         20-24       1       1         20-24       1       1         20-24       1       1         65-74       1       1         65-74       1       1         65-74       1       1         65-74       1       1         65-74       1       1         65-74       1       1         65-74       1       1         16-19       1       1       1         16-19       1       1       1         16-74       1       1       1       1         16-74       1       1       1       1         16-74       1       1       1       1         16-74       1       1       1       1         16-74       1       1       1                                                                                                    |                                                     |                                         | - |
| 75-84                                                                                                    |                                                     |                                         |   |
| 65-74       65-74       65-74         65-74       65-74         20-24       65-74         75-84       65-74         65-74       65-74         65-74       65-74         50-64       65-74         65-74       65-74         65-74       65-74         65-74       65-74         65-74       65-74         65-74       65-74         75-84       65-74         65-74       65-74         65-74       65-74         75-84       65-74         65-74       65-74         75-84       65-74         65-74       65-74         75-84       65-74         65-74       65-74         65-74       65-74         65-74       65-74         65-74       65-74         65-74       65-74         65-74       65-74         65-74       65-74         65-74       65-74         65-74       65-74         65-74       65-74         65-74       65-74         65-74       65-74         65-74       65-74                                                                                                    |                                                     |                                         |   |
| 65.74           65.74           65.74           16.19           16.19           16.19           16.19           16.19           16.74           65.74           65.74           20.24           65.74           65.74           65.74           65.74           65.74           65.74           75.84           65.74           65.74           65.74           65.74           65.74           65.74            65.74            65.74            65.74 </td <td>Grand Total</td> <td>39</td> <td></td>                                                                                                    | Grand Total                                         | 39                                      |   |
| 65.74          25.34          16-19          20.24          65.74          65.74          65.74          65.74          65.74          65.74          65.74          65.74          65.74          65.74          65.74          65.74          65.74          65.74          65.74          65.74          65.74          65.74          75.84          75.84          65.74          65.74          65.74          65.74          65.74          75.84          65.74          75.84          65.74          65.74          65.74          65.74 <td< td=""><td></td><td></td><td></td></td<>                                                                                                    |                                                     |                                         |   |
| 25-34       Image: Control of Control of Control                                         |                                                     |                                         |   |
| 16-19     16-19       20-24     1       75-84     1       55-74     1       55-74     1       20-24     1       75-84     1       55-74     1       55-74     1       55-74     1       55-74     1       55-74     1       55-74     1       55-74     1       55-74     1       25-34     1       16-19     1       20-24     1       75-84     1       55-74     1       55-74     1       55-74     1       55-74     1       55-74     1       55-74     1       55-74     1       55-74     1       55-74     1       55-74     1       55-74     1       55-74     1       55-74     1       55-74     1       55-74     1       55-74     1       55-74     1       55-74     1       55-74     1       55-74     1       55-74     1       55-74     1       55-74     <                                                                                                    |                                                     |                                         |   |
| 20-24        75-84        75-84        65-74        50-64        20-24        65-74        65-74        50-64        20-24        65-74        65-74        65-74        65-74        65-74        75-84        75-84        65-74        65-74        75-84        65-74        65-74        65-74        75-84        65-74        65-74        65-74        65-74        65-74        65-74        65-74        65-74        65-74        65-74        65-74        65-74        65-74        65-74        65-74        65-74        65-74        65-74        65-74                                                                                                    |                                                     |                                         |   |
| 75-84     75-84       75-84     75-84       55-74     75-84       20-24     75-84       55-74     75-84       55-74     75-84       25-34     75-84       16-19     75-84       75-84     75-84       65-74     75-84       65-74     75-84       75-84     75-84       65-74     75-84       65-74     75-84       65-74     75-84       65-74     75-84       65-74     75-84       65-74     75-84       65-74     75-84       65-74     75-84       65-74     75-84       65-74     75-84       65-74     75-84       75-84     75-84       75-84     75-84       75-84     75-84       75-84     75-84       75-84     75-84       75-84     75-84       75-84     75-84       75-84     75-84       75-84     75-84       75-84     76-84       75-84     76-84       75-84     76-84       75-84     76-84       75-84     76-84       75-84     76-84       75-84                                                                                                    |                                                     |                                         |   |
| 75-84     65-74       50-64     65-74       50-74     65-74       65-74     65-74       65-74     65-74       75-84     65-74       65-74     65-74       75-84     65-74       75-84     65-74       75-84     65-74       75-84     65-74       75-84     65-74       75-84     65-74       75-84     65-74       75-84     65-74       75-84     65-74       75-84     65-74       75-84     65-74       65-74     65-74       75-84     65-74       75-84     65-74       75-84     65-74       75-84     65-74       75-84     65-74       75-84     65-74       75-84     65-74       75-84     65-74       75-84     65-74       75-74     65-74       75-74     65-74                                                                                                    |                                                     |                                         |   |
| 65-74     65-74       65-74     65-74       20-24     65-74       65-74     65-74       65-74     65-74       27-34     65-74       75-84     65-74       75-84     65-74       65-74     65-74       65-74     65-74       75-84     65-74       65-74     65-74       65-74     65-74       65-74     65-74       65-74     65-74       65-74     65-74       65-74     65-74       65-74     65-74       65-74     65-74       65-74     65-74       65-74     65-74       65-74     65-74       65-74     65-74       65-74     65-74       65-74     65-74       65-74     65-74       65-74     65-74       65-74     65-74       65-74     65-74       65-74     65-74       65-74     65-74       65-74     65-74       65-74     65-74       65-74     65-74       65-74     65-74       65-74     65-74       65-74     65-74       65-74     65-74       65-74                                                                                                    |                                                     |                                         |   |
| 65-74 50-64 50-64 50-64 50-64 57-84 65-74 65-7 65-7 65-7 65-7 65-7 65-7 65-7 65-7                                                                                                    |                                                     |                                         |   |
| 50-64     Image: Change Source Data     OK     Cancel       20-24     Image: Change Source Data     OK     Cancel       65-74     Image: Change Source Data     OK     Cancel       75-84     Image: Change Source Data     OK     Cancel       75-84     Image: Change Source Data     OK     Cancel       75-84     Image: Change Source Data     OK     Cancel       75-84     Image: Change Source Data     OK     Cancel       65-74     Image: Change Source Data     OK     Cancel       65-74     Image: Change Source Data     OK     Cancel       75-84     Image: Change Source Data     OK     Cancel       75-84     Image: Change Source Data     OK     Cancel       65-74     Image: Change Source Data     OK     Cancel       65-74     Image: Change Source Data     Image: Change Source Data     Image: Change Source Data       65-74     Image: Change Source Data     Image: Change Source Data     Image: Change Source Data     Image: Change Source Data       65-74     Image: Change Source Data     Image: Change Source Data     Image: Change Source Data     Image: Change Source Data       65-74     Image: Change Source Data     Image: Change Source Data     Image: Change Sour                                                                                                    |                                                     |                                         |   |
| 75-84     65-74       65-74     65-74       65-74     65-74       16-19     10-19       16-19     10-19       75-84     10-19       75-84     10-19       65-74     10-19       75-84     10-19       65-74     10-19       75-84     10-19       65-74     10-19       75-84     10-19       65-74     10-19       65-74     10-19       65-74     10-10       65-74     10-10       65-74     10-10       65-74     10-10       65-74     10-10       65-74     10-10       65-74     10-10       65-74     10-10       65-74     10-10       65-74     10-10       65-74     10-10       65-74     10-10       65-74     10-10       65-74     10-10       65-74     10-10       65-74     10-10       65-74     10-10       65-74     10-10                                                                                                    |                                                     |                                         |   |
| 65-74     65-74       65-74     65-74       25-34     1       20-24     Blank PivotTable     Change Source Data       75-84     0K     Cancel       65-74     1     1       65-74     1     1       65-74     1     1       65-74     1     1       65-74     1     1       65-74     1     1       65-74     1     1       65-74     1     1       65-74     1     1       65-74     1     1       65-74     1     1       65-74     1     1       65-74     1     1       65-74     1     1       65-74     1     1       65-74     1     1                                                                                                    |                                                     |                                         |   |
| 65-74     65-74       65-74     65-74       16-19     16-19       16-19     16-19       16-19     16-10       75-84     16-10       65-74     16-10       65-74     16-10       20-24     16-10       20-24     16-10       20-24     16-10       20-24     16-10       20-24     16-10       20-24     16-10       20-24     16-10       20-24     16-10       20-24     16-10       20-24     16-10       20-24     16-10       20-24     16-10       20-24     16-10       20-24     16-10       20-24     16-10       20-24     16-10       20-24     16-10       20-24     16-10       20-24     16-10       20-24     16-10       20-24     16-10       20-24     16-10       20-24     16-10       20-24     16-10       20-24     16-10       20-24     16-10       20-24     16-10       20-24     16-10       20-24     16-10       20-24     16-10       20-24                                                                                                    |                                                     |                                         |   |
| 65.74 25.34 16.19 20.24 Blank PivotTable Change Source Data OK Cancel Blank PivotTable Change Source Data OK Cancel Concel Concel       |                                                     |                                         |   |
| 25-34     Biank PivotTable     OK     Cancel       16-19     Biank PivotTable     OK     Cancel       75-84     Cancel     Cancel     Cancel       75-84     Cancel     Cancel     Cancel       65-74     Cancel     Cancel     Cancel       65-74     Cancel     Cancel     Cancel       75-84     Cancel     Cancel     Cancel       65-74     Cancel     Cancel     Cancel       75-84     Cancel     Cancel     Cancel       75-84     Cancel     Cancel     Cancel       75-74     Cancel     Cancel     Cancel       75-84     Cancel     Cancel     Cancel       75-84     Cancel     Cancel     Cancel       75-84     Cancel     Cancel     Cancel       75-84     Cancel     Cancel     Cancel       75-84     Cancel     Cancel     Cancel       75-84     Cancel     Cancel     Cancel       75-84     Cancel     Cancel     Cancel       65-74     Cancel     Cancel     Cancel       65-74     Cancel     Cancel     Cancel                                                                                                    |                                                     |                                         |   |
| Biank PivotTable     Change Source Data     OK     Cancel       20-24     Biank PivotTable     Change Source Data     OK     Cancel       75-84     50-54     50-54     50-54     50-54     50-54       20-24     50-54     50-54     50-54     50-54       55-74     50-54     50-54     50-54     50-54       65-74     50-54     50-54     50-54     50-54       65-74     50-54     50-54     50-54     50-54                                                                                                    |                                                     |                                         |   |
| Blank PivotTable         Change Source Data         OK         Cancel           75-84         55-74         55-74         55-74         55-74         55-74         55-74         55-74         55-74         55-74         55-74         55-74         55-74         55-74         55-74         55-74         55-74         55-74         55-74         55-74         55-74         55-74         55-74         55-74         55-74         55-74         55-74         55-74         55-74         55-74         55-74         55-74         55-74         55-74         55-74         55-74         55-74         55-74         55-74         55-74         55-74         55-74         55-74         55-74         55-74         55-74         55-74         55-74         55-74         55-74         55-74         55-74         55-74         55-74         55-74         55-74         55-74         55-74         55-74         55-74         55-74         55-74         55-74         55-74         55-74         55-74         55-74         55-74         55-74         55-74         55-74         55-74         55-74         55-74         55-74         55-74         55-74         55-74         55-74         55-74         55-74         55-74         5                                                                                                    |                                                     |                                         |   |
| 20-24     20-24       75-84     20-24       55-74     20-24       20-24     20-24       55-74     20-24       65-74     20-24       65-74     20-24       65-74     20-24       65-74     20-24       65-74     20-24                                                                                                    | Plack Divertiable Change Source Data                | Cancel                                  |   |
| 75-84 65-74 65-74 65-74 65-74 65-74 65-74 65-74 65-74 65-74 65-74 65-74 65-74 65-74 65-74 65-74 65-74 65-74 65-74 75-84 75-75 85-75 85-75  | Diank Proci able Change Source Data OK              | Cancel                                  |   |
| 55-74     65-74       65-74     65-74       20-24     65-74       65-74     65-74       55-74     65-74                                                                                                    |                                                     |                                         |   |
| 65-74 50-64 50-60-64 50-64 50-665 50-665 50-665 50-60-600-60-60-60-60-60-60-60-60-60-60-6                                                                    |                                                     |                                         |   |
| 50-64 50-54 50-54 50-574 50-5755 50-5755 50-5755 50-5755 50-5755 50-5755 500 50-5755 5000 50-5755 50 |                                                     |                                         |   |
| 20-24<br>75-84<br>55-74<br>55-74<br>55-74                                                                                                    |                                                     |                                         |   |
| 75-84<br>55-74<br>65-74<br>55-74                                                                                                    |                                                     |                                         |   |
| 55-74 55-74 55-75 55-74 55-75 55-75-75 55-75 55-75-75 55-75-75 55-75-75 55-75-75 55-75-75-75-75-75-75-75-75-75-75-75-75-7                                                                                                    |                                                     |                                         |   |
| 55-74 55-74 55-75 55-75 55-75 55-75 55-75 55-75 55-75-75 55-75 55-75 55-75 55-75 55-75 55-75 55-75 55-75 55-75 55-75 55-75 55-75 55-75 55-75 55-75 55-75 55-75 55-75 55-75 55-75 55-75 55-75 55-75 55-75 55-75 55-75 55-75 55-75 55-75 55-75-75 55-75-75 55-75-75 55-75-75-75 55-75-75-75-75-75-75-75-75-75-75-75-75-7                                                                                                    |                                                     |                                         |   |
| 55-74                                                                                                    |                                                     |                                         |   |
|                                                                                                    |                                                     |                                         |   |
|                                                                                                    |                                                     |                                         |   |
| 25-34                                                                                                    |                                                     |                                         |   |

Excel recommends a 'Count' pivot table, which is exactly what we want. Click 'Ok' and it will open in a new sheet (on the tabs along the bottom).

This creates a table that looks like this:

|          | А          |        |        | В       |          | С           | D       | E           |
|----------|------------|--------|--------|---------|----------|-------------|---------|-------------|
| 1        |            |        |        |         |          |             |         |             |
| 2        |            |        |        |         |          |             |         |             |
| 3        | Row Labels | Co     | unt of | How old | are you? |             |         |             |
| 4        | 16-19      |        |        |         | 3        |             |         |             |
| 5        | 20-24      |        |        |         | 6        |             |         |             |
| 6        | 25-34      |        |        |         | 6<br>3   |             |         |             |
| 7        | 50-64      |        |        |         | 3        |             |         |             |
| 8        | 65-74      |        |        |         | 15       |             |         |             |
| 9        | 75-84      |        |        |         | 9        |             |         |             |
| 10       | Grand Tota | d i    |        |         | 39       |             |         |             |
| 11       |            |        |        |         |          |             |         |             |
| 12       |            |        |        |         |          |             |         |             |
| 13       |            |        |        |         |          |             |         |             |
| 14       |            |        |        |         |          |             |         |             |
| 15       |            |        |        |         |          |             |         |             |
| 16       |            |        |        |         |          |             |         |             |
| 17       |            |        |        |         |          |             |         |             |
| 18       |            |        |        |         |          |             |         |             |
| 19       |            |        |        |         |          |             |         |             |
| 20       |            |        |        |         |          |             |         |             |
| 21       |            |        |        |         |          |             |         |             |
| 22       |            |        |        |         |          |             |         |             |
| 23       |            |        |        |         |          |             |         |             |
| 24       |            |        |        |         |          |             |         |             |
| 25       |            |        |        |         |          |             |         |             |
| 26       | -          |        |        |         |          |             |         |             |
| 27<br>28 |            |        |        |         |          |             |         |             |
| 28       |            |        |        |         |          |             |         |             |
| 30       |            |        |        |         |          |             |         |             |
| 31       | -          |        |        |         |          |             |         |             |
| 32       | -          |        |        |         |          |             |         |             |
| 33       |            |        |        |         |          |             |         |             |
| 34       | -          |        |        |         |          |             |         |             |
| 35       |            |        |        |         |          |             |         |             |
| 36       |            |        |        |         |          |             |         |             |
| 37       |            |        |        |         |          |             |         |             |
| 38       |            |        |        |         |          |             |         |             |
| 39       |            |        |        |         |          |             |         |             |
| 40       |            |        |        |         |          |             |         |             |
|          | ► SI       | heet13 |        | Gender  | Gender2  | L comot o 1 |         | Tabaia C    |
|          |            | neetis | Age    |         | Gender2  | Sexual Orie | ntation | Ethnic Grou |

As you can see, it counts how many responses there were for each age group and a grand total at the bottom.

You can change this to percentages by right-clicking on the table, select 'Show Values As', and then '% of Grand Total'.

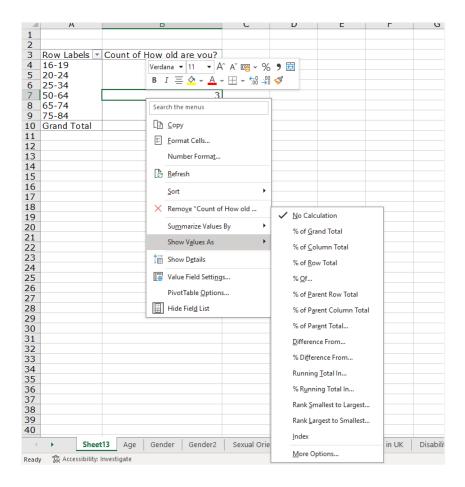

| B6     | • :          | × ✓ f <sub>*</sub> 7.6923076923076 | 59% |   |
|--------|--------------|------------------------------------|-----|---|
|        | А            | В                                  | С   | D |
| 1      |              |                                    |     |   |
| 2<br>3 |              |                                    |     |   |
|        | Row Labels 💌 | Count of How old are you?          |     |   |
| 4      | 16-19        | 7.69%                              |     |   |
| 5      | 20-24        | 15.38%                             |     |   |
| 6      | 25-34        | 7.69%                              |     |   |
| 7      | 50-64        | 7.69%                              |     |   |
| 8      | 65-74        | 38.46%                             |     |   |
| 9      | 75-84        | 23.08%                             |     |   |
| 10     | Grand Total  | 100.00%                            |     |   |
| 11     |              |                                    |     |   |
| 12     |              |                                    |     |   |
| 13     |              |                                    |     |   |
| 14     |              |                                    |     |   |
| 15     |              |                                    |     |   |

This will convert the numbers to percentages, so you can easily compare it to the census.